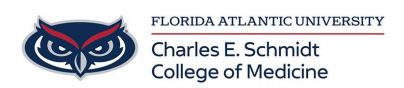

[Knowledgebase](https://comsupport.fau.edu/focus-win/kb) > [Classroom/Conference Room Technology](https://comsupport.fau.edu/focus-win/kb/classroom-conference-room-technology) > [PowerPoint: How to create](https://comsupport.fau.edu/focus-win/kb/articles/powerpoint-how-to-create-and-format-bullet-points) [and format bullet points](https://comsupport.fau.edu/focus-win/kb/articles/powerpoint-how-to-create-and-format-bullet-points)

## PowerPoint: How to create and format bullet points

Marcelle Gornitsky - 2018-05-03 - [Classroom/Conference Room Technology](https://comsupport.fau.edu/focus-win/kb/classroom-conference-room-technology)

Tags [PowerPoint](https://comsupport.fau.edu/focus-win/search/labels/all/PowerPoint)